### **BAB II PELAKSANAAN PROGRAM**

#### **2.1. Program-Program yang Dilaksanakan**

#### **2.1.1. Kunjungan UMKM**

Kunjungan yang dilakukan ke UMKM pada tanggal 03 Februari 2023 adalah untuk mengetahui bagaimana usaha Rumah Jamur Gofur selama berdiri. Selain itu, berdiskusi dengan pemilik usaha apa saja hambatan yang di alami selama menjalankan usaha. Dari hasil diskusi ini di dapatkan hasil berupa nama UMKM dan juga penambahan titik *Google Maps* untuk memajukan dari usaha UMKM tersebut (Khairiyati et al., 2020).

### **2.1.2. Proses Pembuatan Titik Google Maps**

Sebagai UMKM yang masih ingin berkembang nama menjadi salah satu hal yang penting karena nama sendiri bisa menjadikan UMKM tersebut dikenal oleh masyarakat luas, tanpa adanya nama dari UMKM tersebut masyarakat tidak bisa mengenal dari mana UMKM tersebut. Selain memberikan nama yang menjadi salah satu hal penting sosial media juga sangat penting, karna ketika pada produk tersebut maka akan mempermudah konsumen mencari produk di media sosial.

Penambahan titik *Google Maps* juga menjadi salah satu hal penting karena ketika masyarakat mencari nama Rumah Jamur Gofur di Google Maps maka akan secara langsung mengarah ke lokasi UMKM tersebut (Hairah & Budiman, 2017).

#### **2.2. Waktu Kegiatan**

Kegiatan Praktek Kerja Pengabdian Masyarakat (PKPM) ini dimulai pada 01 Februari 2023 dan berakhir pada 02 Maret 2023. Berikut waktu dan kegiatan yang dilakukan :

| No | <b>Tanggal</b> | Kegiatan                          | Lokasi             |
|----|----------------|-----------------------------------|--------------------|
|    |                | 17 Januari 2023   Pembekalan PKPM | Aula IIB Darmajaya |

Tabel 2.1 Rangkaian Kegiatan dan Waktu Pelaksanaan

| 2.  | 18 Januari 2023  | Pelatihan PKPM                               | Gedung B (Lab. IAC)                      |
|-----|------------------|----------------------------------------------|------------------------------------------|
|     |                  | (Website & Multimedia)                       |                                          |
| 3.  | 19 Januari 2023  | Pelatihan PKPM                               | Gedung B (Lab. IAC)                      |
|     |                  | (Akutansi Keuangan)                          |                                          |
| 4.  | 20 Januari 2023  | Pelatihan PKPM                               | Aula IIB Darmajaya                       |
|     |                  | (Legalitas Usaha)                            |                                          |
| 5.  | 26 Januari 2023  | <b>Survey Lokasi PKPM</b>                    | Desa Ceringin Asri                       |
|     |                  |                                              |                                          |
| 6.  | 01 Februari 2023 | Pelepasan Mahasiswa<br><b>PKPM</b>           | <b>IIB</b> Darmajaya<br>Kec. Way Ratai   |
|     |                  |                                              |                                          |
|     |                  | Penyerahan<br>Mahasiswa PKPM                 |                                          |
| 7.  | 02 Februari      | Pemberdayaan Tanaman                         | Dusun Banyumas 1,                        |
|     | 2023             | Coklat                                       | Desa Ceringin Asri                       |
| 8.  | 03 Februari 2023 | <b>Survey UMKM</b>                           | Dusun Ceringin                           |
|     |                  | Jamur<br>Silahturahmi ke                     | Dusun Banyumas<br>$\mathbf{I}$           |
|     |                  | rumah Kepala Dusun                           |                                          |
| 9.  | 04 Februari 2023 | Menghadiri Kegiatan                          | Balai Desa Ceringin                      |
|     |                  | awal bulan PKK                               | Asri                                     |
| 10. | 05 Februari 2023 | Mendatangi potensi alam<br>Air terjun Kembar | Desa Ceringin Asri                       |
|     |                  |                                              |                                          |
| 11. | 06 Februari 2023 | Menghadiri Kegiatan<br><b>Gotong Royong</b>  | Dusun Banyumas II,<br>Desa Ceringin Asri |
|     |                  |                                              |                                          |
| 12. | 07 Februari 2023 | - Survey UMKM<br>Jamur                       | Desa Ceringin Asri                       |
|     |                  | Silahturahmi ke                              |                                          |
|     |                  | beberapa Dusun                               |                                          |
| 13. | 08 Februari 2023 | Ceringin Asri<br>Sosialisasi ke PAUD         | Dusun Banyumas II,                       |
|     |                  | Tunas Mulia                                  | Desa Ceringin Asri                       |
| 14. | 09 Februari 2023 | Kunjungan ke TPA                             | Dusun Banyumas I,                        |
|     |                  | Roudatul Jannah                              | Ceringin Asri                            |
| 15. | 10 Februari 2023 | Membantu<br>$\overline{a}$                   | Dusun Taman Asri                         |
|     |                  | masyarakat bergotong                         | Dusun Banyumas                           |
|     |                  | royong membangun                             | $\rm II$                                 |
|     |                  | <b>TPA</b><br>Menghadiri pengajian           |                                          |
|     |                  | $ibu - ibu$                                  |                                          |

Tabel 2.1 Lanjutan Rangkaian Kegiatan dan Waktu Pelaksanaan

| 16. | 11 Februari 2023              | Membantu kegiatan<br>Kelompok Wanita Tani<br>"KWT"                | Dusun Banyumas I                                                     |
|-----|-------------------------------|-------------------------------------------------------------------|----------------------------------------------------------------------|
| 17. | 12 Februari 2023              | Senam Sore bersama<br>Dusun Banyumas I<br>Warga                   |                                                                      |
| 18. | 13 Februari 2023              | Sosialisasi SDN 15 Way<br>SDN 15 Way Ratai<br>Ratai               |                                                                      |
| 19. | 14 Februari 2023              | Membantu kegiatan<br>Posyandu gizi stunting<br>balita             | Dusun Banyumas I                                                     |
| 20. | 15 Februari 2023              | Sosialisasi PAUD                                                  | <b>PAUD Tunas Mulia</b>                                              |
| 21. | 16 Februari 2023              | Kunjungan DPL                                                     | Balai Desa Poncorejo                                                 |
| 22. | 17 Februari 2023              | Piket di Balai Desa<br>Menghadiri<br>pengajian                    | Balai Desa<br>Ceringin Asri<br>Dusun Banyumas                        |
| 23. | 18 Februari 2023              | Panitia acara Isra Mi'raj                                         | Dusun Banyumas I                                                     |
| 24. | $\overline{21}$ Februari 2023 | Piket Balai Desa                                                  | Desa Ceringin Asri                                                   |
| 25. | 22 Februari 2023              | Kegiatan di UMKM<br>Jamur                                         | Desa Ceringin ASri                                                   |
| 26. | 23 Februari 2023              | Kegiatan Senam<br>Bersama                                         | Dusun Banyumas I                                                     |
| 27. | 24 Februari 2023              | Pengajian Rutin Desa                                              | Dusun Banyumas 1                                                     |
| 28. | 25 Februari 2023              | Kegiatan di UMKM<br>Jamur                                         | Desa Ceringin ASri                                                   |
| 29. | 26 Februari 2023              | Pembuatan produk<br><b>UMKM Jmaur</b>                             | Desa Ceringin Asri                                                   |
| 30. | 27 Februari 2023              | Perpisahan kepada<br>seluruh perangkat desa                       | Desa Ceringin Asri                                                   |
| 31. | 28 Februari 2023              | Perpisahan ke<br>sekolah dan PAUD<br>Penyerahan Banner<br>ke UMKM | SDN 15 Way Ratai<br><b>PAUD Tunas</b><br>Mulia<br>Desa Ceringin Asri |
| 32. | 01 Maret 2023                 | Penyerahan inovasi<br>produk                                      | <b>UMKM Rumah Jamur</b><br>Gofur                                     |
| 33. | 02 Maret 2023                 | Penjemputan PKPM                                                  | Kecamatan Way Ratai                                                  |

Tabel 2.1 Lanjutan Rangkaian Kegiatan dan Waktu Pelaksanaan

# **2.3. Hasil Kegiatan dan Dokumentasi**

Hasil kegiatan yang telah dilakukan selama Praktek Kerja Pengabdian Masyarakat(PKPM) di Desa Ceringin Asri Kecamatan Way Ratai. Hasil kegiatan tersebut diantaranya :

# **2.3.1 Melakukan Survei ke Desa Ceringin Asri**

Agar PKPM berlangsung dengan baik hal yang dapat dilakukan adalah dengan mengunjungi Balai desa Ceringin Asri yang terletak di Desa Ceringin Asri, Kec. Way Ratai, Kabupaten Pesawaran, Lampung dan menyerahkan surat izin pelaksanaan PKPM dan meminta arahan dan dukungan.

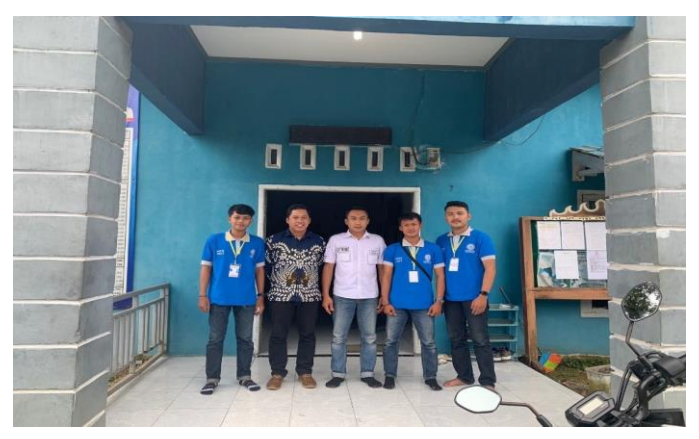

Gambar 2.1 Kegiatan Survei

#### **2.3.2 Kunjungan dan Proses Pembuatan di UMKM**

Adapun kunjungan dan proses pembuatan UMKM budidaya jamur diawali dengan proses tahap awal sampai dengan tahap akhir serta berinovasi untuk penggunaan sosial media, penamaan dan memberikan titik google maps pada tempat UMKM tersebut.

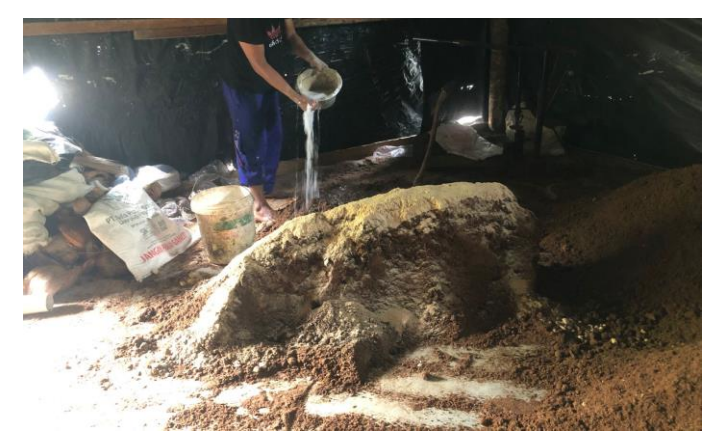

Gambar 2.2 Kegiatan Tahap Awal Pembuatan Jamur

#### **2.3.3 Pengenalan Titik Google Maps untuk UMKM**

Para pelaku usaha kecil berhadapan langsung dengan permasalahan pemasaran bagi produk mereka. UMKM kalah bersaing dengan produkproduk industri besar yang mapan dalam pembiayaan dan strategi pemasaran. Strategi pemasaran cukup berpengaruh dalam keberhasilan penerimaan produk di masyarakat, namun banyak UMKM yang masih menganganggap sepele hal tersebut. Pelatihan pembuatan titik *Google Maps* ini disampaikan langsung kepada pemilik UMKM (Pak Purwadi). Pelatihan dimulai dengan menjelaskan apa itu *Google Maps*, manfaat dari *Google Maps*, dan bagaimana tahap pembuatannya.

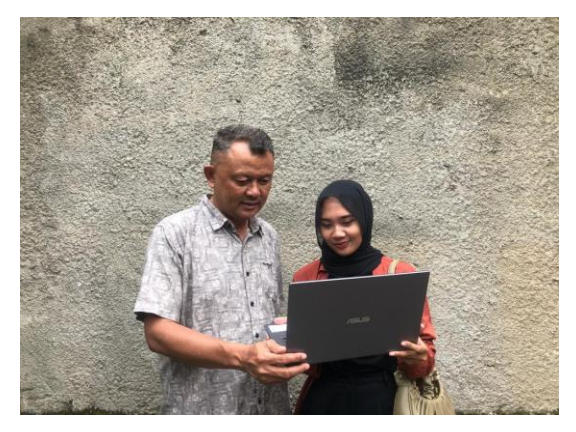

Gambar 2.3 Pemaparan materi kepada Pemilik UMKM

# **2.3.3.1. Pembuatan Titik** *Google Maps*

*Google Maps* adalah layanan pemetaan web yang dikembangkan Google. Dalam *Google Maps*, Anda dapat melihat citra satelit, foto udara, peta jalan, pemandangan jalan panorama interaktif 360° (*Street View),* kondisi lalu lintas dalam waktu nyata, dan perencanaan rute untuk bepergian dengan berjalan kaki, mobil, sepeda, udara (dalam versi beta) dan transportasi umum (Fito et al., 2021)

Penambahan titik lokasi *Google Maps* pada Rumah Jamur Gofur sudah disetujui oleh pihak yang berwenang yaitu Pak Purwadi sendiri. Pemilik UMKM tidak keberatan dalam penambahan titik lokasi rumahnya karena dengan adanya lokasi UMKM di *Google Maps* akan mempermudah pencarian konsumen yang sedang ingin mencari produknya. Dengan adanya pelatihan pembuatan titik *Google Maps* ini, pemilik UMKM sendiri menjadi tahu titik lokasi tempat usahanya sudah terdaftar di dalam *Google Maps*.

*Google Maps* sangat membantu penggunanya untuk mencari sebuah lokasi tertentu maupun lokasi yang masih asing. Salah satu kegunaannya adalah membantu seseorang yang sedang bepergian untuk mencari jalan yang cepat pada lokasi yang hendak ditujunya. Hal ini adalah hal lain yang menjadi kelebihan dari adanya layanan ini (Rizki & Adil, 2018).

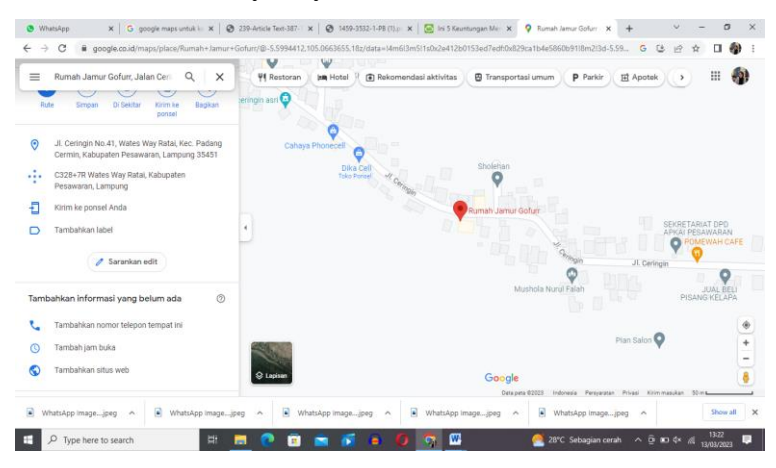

Gambar 2.4 Lokasi *Google Maps* Rumah Jamur Gofur

*Google Maps* dapat diakses di berbagai tempat mulai dari komputer tablet ataupun handphone, selama internet ataupun jaringan anda berjalan dengan baik dan juga lancar. Untuk menggunakan *Google Maps* secara maksimal, dibutuhkan pula koneksi jaringan internet yang setidaknya berjalan lancar (Lestari et al., 2022).

Manfaat *Google Maps* mendukung bisnis dengan melakukan penyuluhan kepada pemilik UMKM dan mengajarkan bagaimana di era saat ini, *Google Maps* merupakan peranan penting dalam mendukung dan mengembangkan bisnis. Setelah melakukan wawancara lebih dalam ternyata konsumen Pak Purwadi yang hendak mengunjungi rumahnya untuk membeli produk sulit menemukan rumahnya karena ketidaktahuan lokasi yang membuat orang atau pelanggannya kebingungan. Mendengar hal tersebut, saya menawarkan agar lokasi rumah sekaligus tempat usahanya didaftarkan ke perangkat digital yaitu *Google Maps* guna mempermudah para konsumen atau pelanggan yang akan membeli produknya dan sekrang UMKM Rumah Jamur Gofur telah berhasil didaftarkan di *Google Maps* (Narendra, 2021)*.*

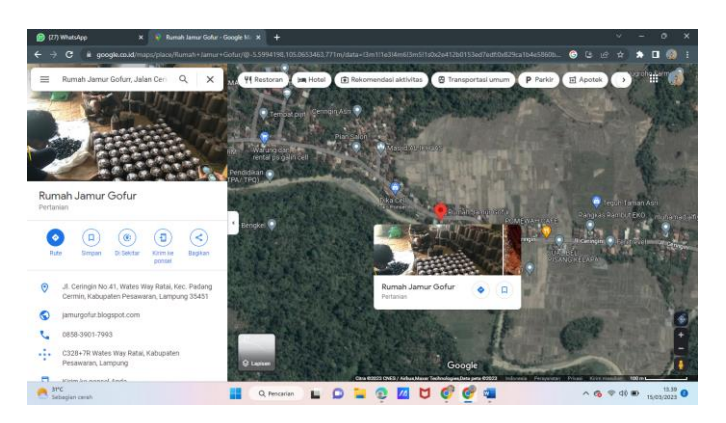

Gambar 2.5 Tampilan satelit *Google Maps* Rumah Jamur Gofur

Keunggulan *Google Maps* adalah mampu menampilkan informasi lalu lintas dan tempat publik yang sangat lengkap dan akurat karena didukung oleh pencitraan satelit, pemanfaatan sensor dari perangkat smartphone, hingga kontribusi pengguna melalui platform Google Local Guides. Keunggulan tersebut dapat membantu usaha dan bisnis yang dimiliki. Melalui fitur *Google Maps*, juga dapat menampilkan informasi-informasi penting bisnis seperti nama, alamat, titik koordinat lokasi di peta, foto produk, nomor kontak, jam layanan, penilaian, bahkan testimoni dari pelanggan (Sukmawan et al., 2021). Dengan menggunakan *Google Maps* untuk keperluan bisnis khususnya UMKM, akan semakin mudah mengoptimalkan pemasaran dengan budget seminim mungkin.

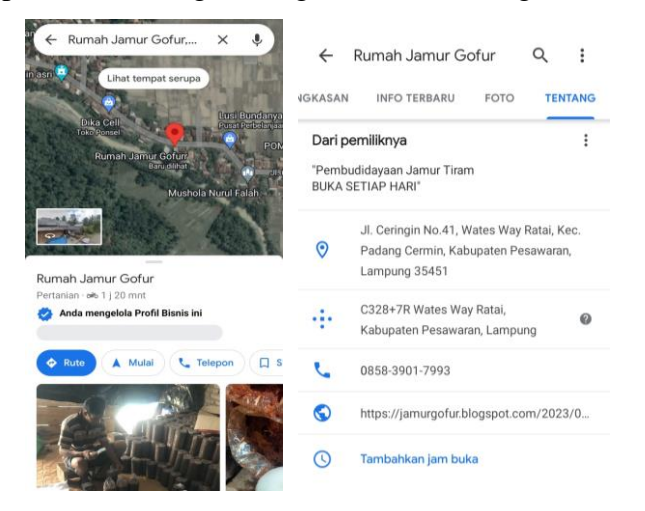

Gambar 2.6 Fitur-Fitur Google Maps

# **2.3.3.2. Pelatihan dan Tahapan Pembuatan Titik Google Maps**

Pelatihan ini di laksanakan pada tanggal 22 Februari 2023, pukul 11.00 – 12.00. bertempatan di rumah Pak Purwadi selaku pemilik UMKM Jamur Gofur. Pelatihannya meliputi pengenalan tentang *Google Maps,* cara membuat titik Google Maps dan cara menggunakan fitur Google Maps. Setelah saya menjelaskan tentang *Google Maps,* selanjutnya saya melakukan pelatihan praktek langsung terhadap Pak Purwadi. Dimulai dari pembuatan email yang dimana email ini digunakan sebagai email bisnis.

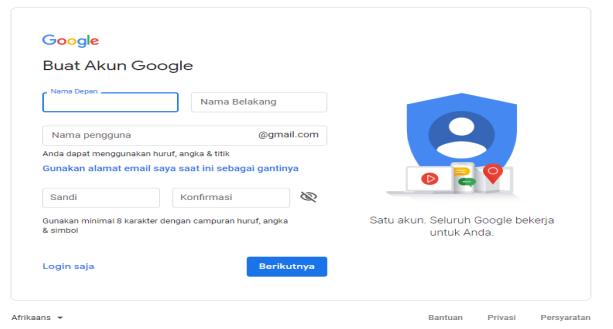

Gambar 2.7 Tampilan Pendaftaran E-mail

Setelah pembuatan email, saya memandu Pak Purwadi untuk menggunakan *Google Maps* sekaligus menjelaskan apa itu *Google Maps* dan juga manfaatnya, *Google Maps* merupakan salah satu teknologi yang digunakan untuk mengetahui wilayah dengan peta digital dan langsung mengarahkan Pak Purwadi ke *Google Maps*.

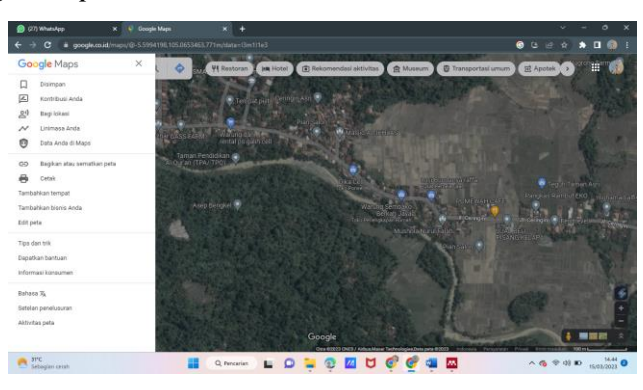

Gambar 2.8 Tampilan Awal Pembuatan Google Maps

Setelah itu, saya mengarahkan Pak Purwadi untuk mendaftarkan lokasi alamatnya ke Google Maps kebagian *Contribute,* dan lalu pilih fitur add place, di fitur tersebut saya membantu pak gofur untuk memasukan beberapa data seperti nama lokasi, kategori usaha, alamat lokasi, nomor lokasi, dan tambahan beberapa syarat lainnya yang ada di bagian *Add place.* Tidak hana itu, saya dan Pak Purwadi juga menambahkan beberapa foto lokosi pada bagian *Photos* dan juga informasi tanggal buka dan website pada bagian yang tertera.

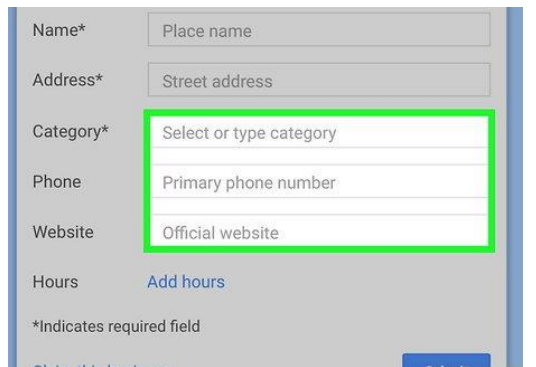

Gambar 2.9 Tampilan Fitur Add Place pada Google Maps

Jika pada bagian Add Place sudah selesai diisi, maka selanjutnya saya dan Pak Purwadi mensubmit tombol biru yang berada di pojok kanan bawah jendela "*Add a place*". Selama tempat yang ditambahkan belum ditampilkan di *Google Maps,* permohonan penambahan tempat akan dikirimkan ke Google Pak Purwadi dan akan menerima surel konfirmasi penerimaan atau penolakan permohonan tempat dalam beberapa minggu.

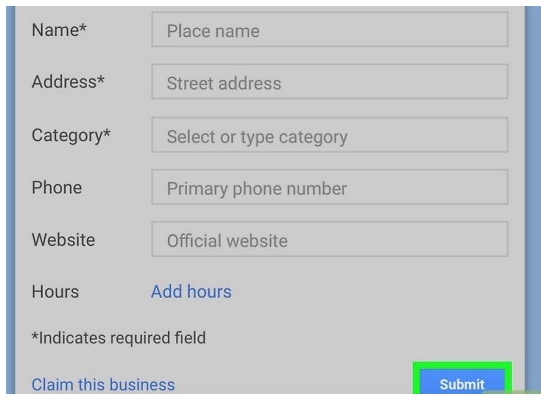

Gambar 2.10 Tampilan Fitur Submit pada Google Maps

# **2.3.3.3. Jadwal Pelatihan Kegiatan**

Pelatihan kegiatan ini dilaksanakan pada tanggal 22 Februari 2023 dan dimulai pada pukul 08.00 – 14.00 WIB yang diadakan di rumah Pak Purwadi selaku pemilik UMKM Rumah Jamur Gofur. Di pelatihan ini, saya mendapat bagian untuk menjelaskan pembuatan titik *Google Maps* pada jam 11.00 – 12.00 WIB. Pelatihan dengan beberapa macam materi pengembangan teknologi,seperti pelatihan e-commerce shoppe hingga pelatihan desain logo menggunakan aplikasi desain grafis ini berjalan dengan lancar dan Pak Purwadi sendiri merasa antusias mengikuti palatihan yang kami adakan yang bertujuan untuk memajukan usaha jamur nya.

| <b>KEGIATAN</b>                          | <b>PEMBICARA</b>   | <b>JAM</b>  |
|------------------------------------------|--------------------|-------------|
| Pelatihan e-commerce                     | Fakhrudin          | 08:00-09:00 |
| shopee                                   | rabbani            |             |
| Pelatihan blogspot                       | Faddoli azim       | 10:00-11:00 |
| Pelatihan desain banner                  | Febriansyah        | 09:00-10:00 |
| Pelatihan pembuatan titik<br>Google Maps | Casandra<br>Azaria | 11:00-12:00 |
| Pelatihan desain logo                    | Sholati<br>Valenza | 13:00-14:00 |

Tabel 2.2 Tabel Kegiatan Pelatihan

### **2.4. Dampak Kegiatan**

#### **2.4.1. Dampak Bagi Institut Informatika dan Bisnis Darmajaya**

Sebagai bentuk pengabdian mahasiswa IIB Darmajaya kepada masyarakat di Desa Ceringin Asri. Hasil dari kegiatan didesa selama ini dapat membantu para mahasiswa IIB Darmajaya dalam menyelesaikan laporan Praktek Kerja Pengabdian Masyarakat (PKPM).

#### **2.4.2. Dampak Bagi UMKM**

Setelah melakukan survei dan observasi titik lokasi terhadap Rumah Jamur Gofur, dampak yang terlihat jelas bagi UMKM ini adalah dapat menemukan titik lokasi secara akurat, cepat, dan efisien yang dapat dicari dengan mengetikan sebuah nama dari UMKM Rumah Jamur Gofur.

Pembuatan titik Google ini dilakukan bersama Pak Purwadi sebagai pemilik UMKM Rumah Jamur Gofur. Diadakannya pelatihan ini untuk meningkatkan pemanfaatan teknologi yang ada salah satunya yaitu pembuatan titik google maps UMKM Rumah Jamur Gofur. Pelatihan ini dapat meningkatkan informasi yang tertera ketika mencari lokasi di google maps, Selain itu, penambahan titik *Google Maps* ini bisa mempermudah masyarat untuk tahu dimana tempat pembudidayaan Rumah Jamur Gofur itu sendiri.

#### **2.4.3. Dampak Bagi Mahasiswa**

Praktek Kerja Pengabdian Masyarakat (PKPM) berdampak cukup bagi mahasiswanya termasuk saya. Dari kegiatan ini diharapkan dapat menjadi pembelajaran untuk mahasiswa tentang pemanfaatan teknologi, Dapat menjadi sarana pembelajaran bagi mahasiswa dalam mengimplementasikan ilmu yang didapatkan dari kampus untuk masyarakat Desa Ceringin Asri. Menjalin hubungan serta komunikasi yang baik dengan masyarakat yang ada di Desa Ceringin Asri. Dapat menambah tali persaudaraan serta mendapat banyak teman di luar kampus. Menambah pengetahuan serta wawasan yang jelas mengenai peningkatan UMKM serta pemasarannya.